### **AutoCAD License Key Download**

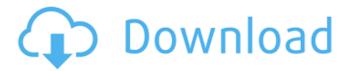

# AutoCAD Crack Keygen Full Version Free Download PC/Windows

AutoCAD Crack Keygen is the most popular CAD software application used to produce architectural, engineering and construction drawings. Other popular programs are SketchUp, CorelDRAW and Pro/ENGINEER. AutoCAD is widely used throughout the design, engineering and construction industries, with users in over 120 countries and across all income levels. Its success is due to a number of factors, including its ease of use, lack of proprietary information and documentation, and crossplatform compatibility. Additionally, AutoCAD has a free student version that is offered at most colleges and universities. How Does AutoCAD Work? AutoCAD uses a graphical user interface (GUI) that enables you to interact with the CAD application using a mouse, or a pen device on a tablet. This interface allows the software to appear simpler to the user and makes it easier to use and operate. AutoCAD operates on a 32-bit architecture, which is the architecture most used in commercial software. This architecture contains 32-bit registers and 32-bit data addresses, so the maximum size of an object in an AutoCAD drawing is 2 x 107 bytes (2) x 109 bytes is the number used by Microsoft Windows). This is much greater than the size of the previous 32-bit architectures. How Can I Operate AutoCAD? You are not required to memorize any AutoCAD commands; you can operate the application by using mouse commands or the keyboard. AutoCAD's functions are organized in a command palette, which is a collection of selected commands on a menu bar on the

top of the AutoCAD window. A horizontal menu bar is located on the left side of the application window. When you first start AutoCAD, you will see a welcome screen. Pressing the Esc key or clicking the upper right corner of the screen will display the command palette. When the application starts, there is a menu in the upper right corner of the screen where you can select preferences. These include font settings, menu defaults, how the application will fit on your screen, how it will display objects and features, the language used, etc. A toolbar with a few icons is located on the bottom of the window. Clicking the icons will launch actions associated with them, such as drawing, 3D modeling, editing, etc. A few features will appear in the lower part of the screen to help you to work with objects, and a command palette will

## AutoCAD Crack + Keygen (Updated 2022)

as an alternative to VBA programming as a replacement for Visual LISP as a general purpose scripting language for custom code AutoCAD For Windows 10 Crack Exchange AutoCAD Cracked 2022 Latest Version Exchange is a web application used to edit drawings in a web browser without needing to use AutoCAD. AutoCAD Exchange consists of web applications that can be accessed from a web browser and a standalone AutoCAD application that can be downloaded and run without Internet access. In November 2005, AutoCAD Exchange was integrated into AutoCAD. Users of AutoCAD Classic can still use the original AutoCAD Exchange application on the Web, using an AutoCAD license key they can obtain from Autodesk. AutoCAD Exchange can be used with an installed copy of AutoCAD, with only the exe installer requirement. The exe installer is required to run any AutoCAD product. The Exchange application for AutoCAD can be downloaded in various formats for Windows (x86 and x64), Mac (x86 and x64), and Linux (x86 and x64). AutoCAD Exchange is distributed without any software installation and is supplied as a download. It can be downloaded from the Autodesk Exchange Apps site or by using the automatic application update feature of AutoCAD. AutoCAD Exchange applications require no computer skills other than basic computer skills. It is designed for web users with minimal technical skills. The core functionality consists of drawing, viewing, annotating, and sharing 2D and 3D drawings. Two users can work on a shared drawing. Annotation tools are available for drawing. Annotations include arrows, text, and images. The editing interface of AutoCAD Exchange has a tree-like representation of drawings that can be shared

with others. A user can navigate from any view. Users can also share drawings via email. Other features include Access to 3D drawing and model views Viewing and measuring Locking and unlocking Printing Online exchange, where users can easily send and receive drawings and annotations Visiting drawings via URL Web Drawing Version history Version 1.0 was announced in September 2005. Version 1.1 was announced in October 2005. Version 1.2 was announced in January 2006. Version 1.3 was announced in August 2006. Version 1.4 was announced in January 2007. Version 1.5 was announced in February 2007. Version 1.6 was announced in September 2007. ca3bfb1094

#### AutoCAD Activation Key [32|64bit] Latest

2. Create a new model project. 3. Click on Create Model and Follow the steps. If you like to read some information and/or tutorial about Autodesk 3D Workshop then you can read below. Tutorial Let's have a look into the tutorial by using a small model. 1. Open Autodesk 3D CoDesign and Follow the steps. 2. Click on Create Model. 3. Enter a Project name in the Box. (It will be used later to manage the scn files that we will create in the next steps). 4. Open the 'CAD Features' tab and Enter a name for the file: 5. From the 'Shapes' tab, select 'User Model'. 6. Click on 'Add User Model', 7. Click on the 'Import Model', 8. Select the ZIP archive that contains the model in the 'Files' section, 9, Click on 'Create', 10, Enter a name for the file: 11. In the 'Import Model' dialog box, press 'Check the box for Import Library', and then press the 'Next' button. 12. Select the.scn file that you want to import: 13. Click on 'Finish'. 14. Select the project file (.scn ) that you want to use. Here you can see the resulting result: You can see more result below. 15. Click on 'View Scn Files'. 16. Press the 'Close' button to exit Autodesk 3D CoDesign. 17. Click on the 'Tools' tab. 18. From the 'Import File' dialog box, click on the 'Choose File' button. 19. Click on the 'Open' button to open the 3ds file in AutoCAD. 20. Enter a name for the file: 21. In the 'Import File' dialog box, click on the 'Open' button to open the scn file

#### What's New In AutoCAD?

Help: Disaster recovery and help: Let your fellow users know who is on the job and what they should do to recover from a disaster or urgent issue. New tool sets: Lookup help: Jump to any form of help or look up a form of help directly in the Autodesk Help System. Viewing and moving objects: Go to familiar dimensions by using a new method in the Properties palette. You can view and manipulate dimensions on objects in your drawing, simply by hovering over the object's name. Simplified setup and use: Create a workspace with a simple click. Layer updates: The updated Layer Setup dialog simplifies some of the confusing settings and adds a new Quick Settings menu to quickly access the Layer Setup dialog with just one click. Libraries: You can now add your library to the File menu's Favorites menu. Layers: The new Layers window simplifies the

way you create, view, and manage layers. The window includes a new Quick Show command to quickly show your open layers. Linked files: The new Object Link dialog can quickly link files on your computer, such as images and Microsoft Office files. Drafting: Drafting improvements: The Drafting Add-In now enables you to use the Crease Angle tool and switch to the "Fit" view for better angle and length measurements. The Drafting tools also support angle and length inputs, so you can create custom dimensions. The Drafting add-in and 3D modeler now offer improved line endpoint accuracy. Raster Imaging: Arranging layers in the Layers window is easier than ever with the new Image-based Layers. You can now search your drawing for referenced images and edit the layer and image properties of referenced layers from the Layers window. Markup and Layout: Raster image and line styles now include properties that allow you to change individual attributes of the style while maintaining the style's overall look and feel. You can use new toolbars to manage style preferences for raster images and lines. You can now use colored line and raster images. The line and raster styles dialogs are also easier to use than before. The line styles dialog is now in its own window, and the raster styles dialog

### **System Requirements:**

CPU: Intel Core i3-3220/2.4GHz | AMD FX-4300/4.0GHz Memory: 4GB OS: Windows 7/8/10 Please also read the software requirements. A trial version of the game can be downloaded from Steam. System Requirements: OS

#### Related links:

https://mevoydecasa.es/autocad-keygen-full-version-for-pc/

http://asopalace.com/?p=11838

https://72bid.com?password-protected=login

https://hulpnaongeval.nl/wp-content/uploads/AutoCAD-144.pdf

https://realtowers.com/wp-content/uploads/2022/07/AutoCAD\_Activation\_

Code With Keygen 3264bit.pdf

https://giovanimaestri.com/2022/07/23/autocad-2022-24-1-lifetime-

activation-code-2022/

https://xn--80aagyardii6h.xn--p1ai/wp-content/uploads/2022/07/autocad\_c

rack\_\_\_license\_keygen\_download\_pcwindows.pdf

https://itsupportnetwork.com/autocad-activation-free-download/

https://dsdp.site/it/?p=38875

https://www.thepostermafia.com/2022/07/23/autocad-2019-23-0-crack-pc-windows-latest/

https://belz-elektromagie.de/2022/07/23/autocad-22-0-free-download/

http://www.360sport.it/advert/autocad-2022-24-1-win-mac-2022/

https://www.raven-guard.info/autocad-crack-latest-12/

https://teenmemorywall.com/wp-content/uploads/2022/07/shailbe.pdf

https://www.lynnlevinephotography.com/autocad-win-mac/

https://donorpartie.com/wp-content/uploads/2022/07/linehesp.pdf

http://www.gambians.fi/autocad-21-0-product-key-full-free-

download/healthy-diet/

https://www.la-pam.nl/wp-

content/uploads/2022/07/AutoCAD\_Crack\_Free\_License\_Key.pdf
https://carolwestfineart.com/wp-

<u>content/uploads/2022/07/AutoCAD\_Crack\_\_\_With\_Full\_Keygen.pdf</u> <u>http://iconnmedia.com/autocad-23-1-crack-free-download-for-</u>

windows-2022/